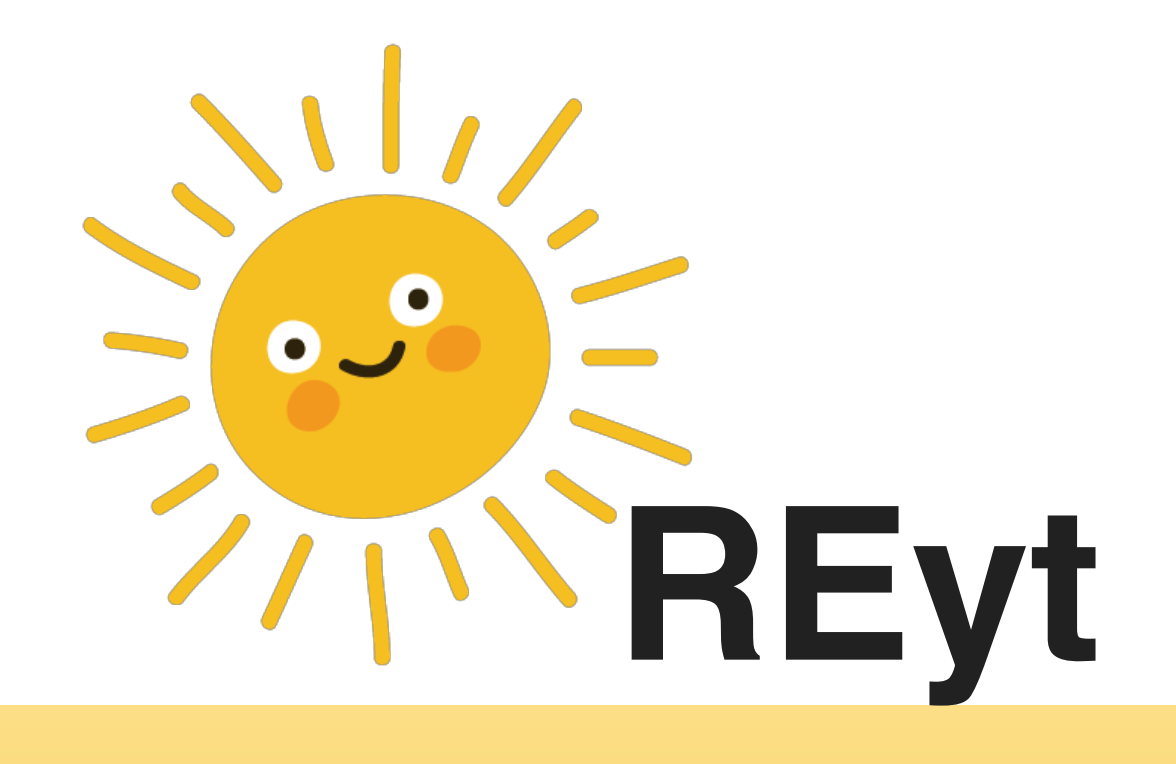

#### **By Krishna Chennapragada, Tim Mekari, Ali Khan, Brandon Conner**

### **Functionalities & Features**

#### • Login

- Username & Password
- Facebook

#### **•** Profile Page

- Personal account info
- Profile picture
- Followers/Following
- Feed Page
	- Pictures from future algorithm

#### **Functionalities & Features**

- Following/Followers
	- List of users to follow
		- Swipe to follow
	- List of users being followed
	- List of user following you
- Search
	- User list with future application

### **APP Personality**

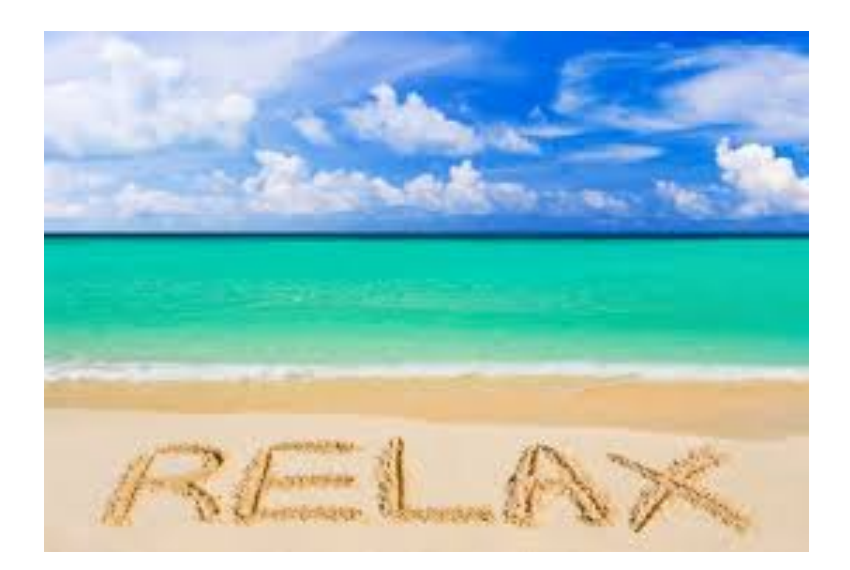

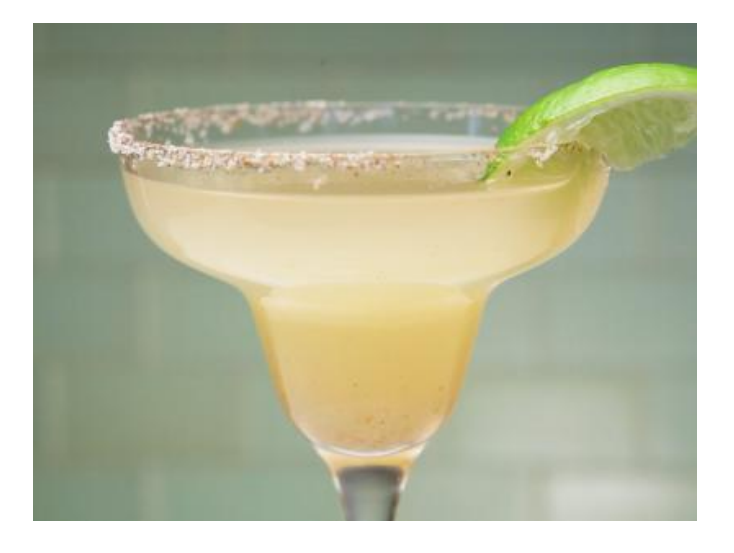

abcdefghijklm noparstuvwxyz

### Low Fidel

### **High fideli**

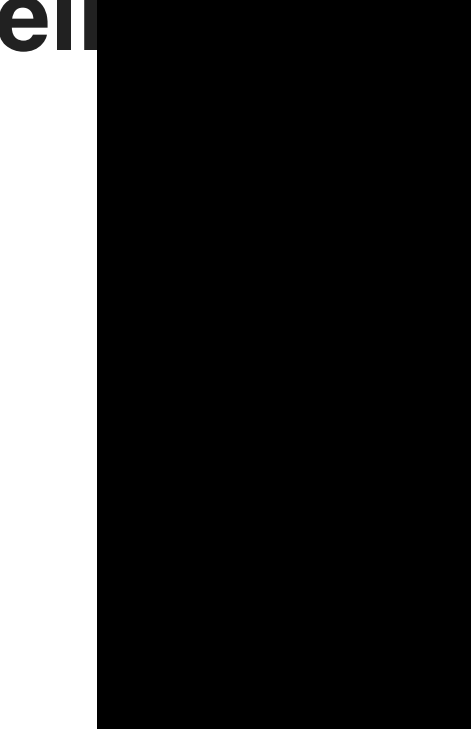

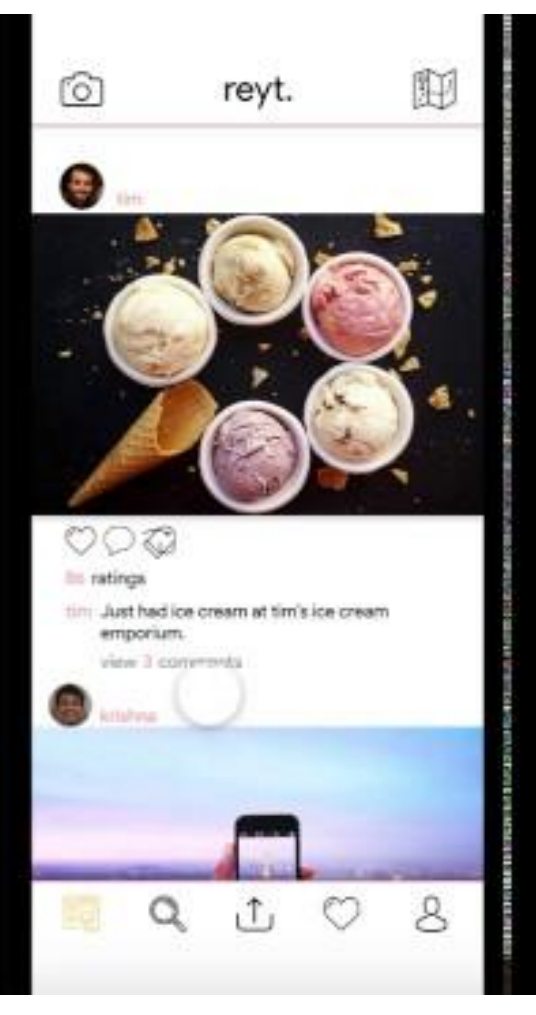

### **Database SCHEMA**

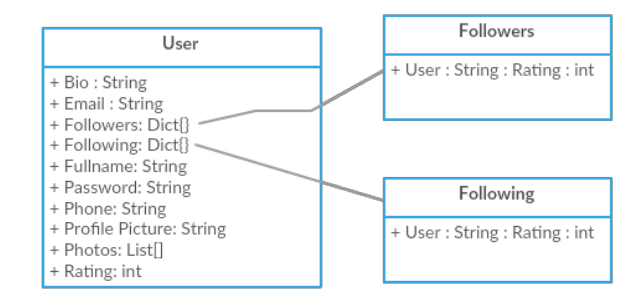

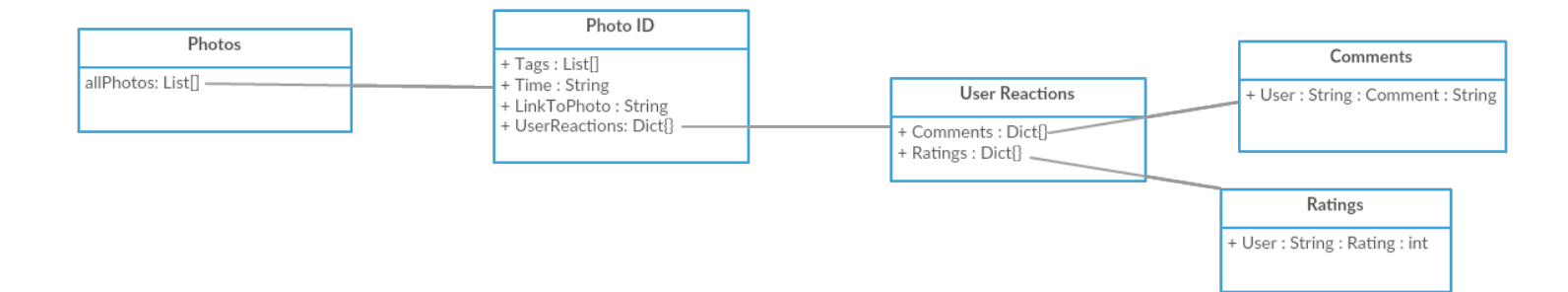

## **Database view - user**

- The user retains all the regular user details.
- Has a list of following Users and followers.
- Also has a identifier for images posted.
- Each follower also has their ratings for calulations on highest rated users followed.

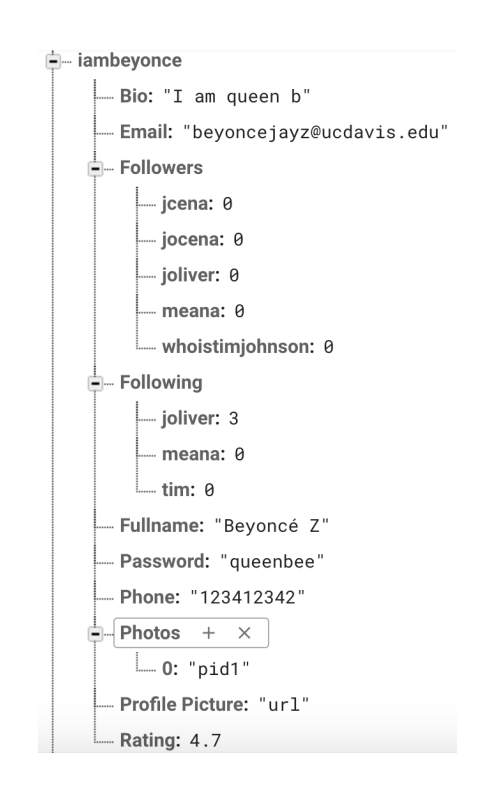

## **Database view - photos**

- Photos have unique ids
- Tags based on related topics
- **Time stamp**
- User reactions for ratings & comments.
- Link to the photo

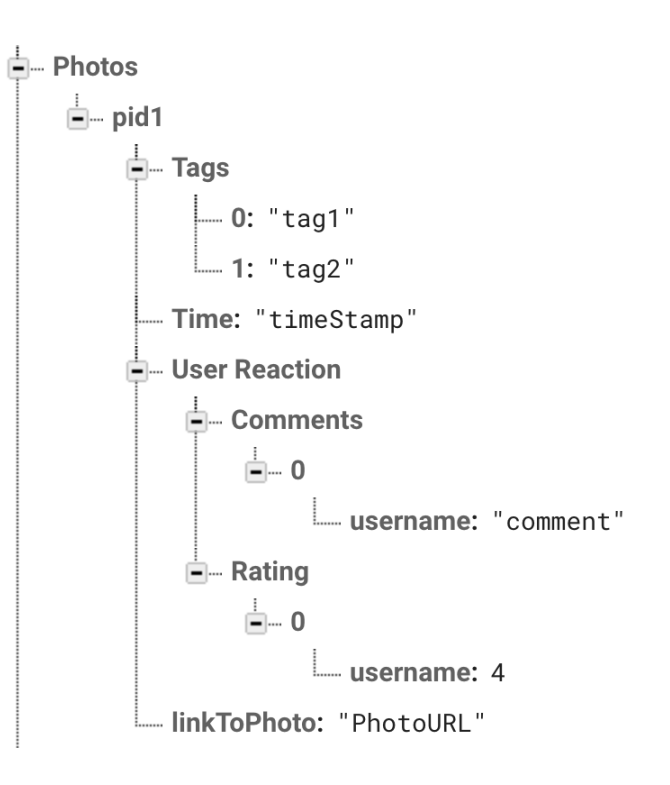

# **Querying Data**

- For querying data within Firebase, we would need to create a reference to our Database within our program.
- We would need to read from and write to children of our application. This was done utilizing Firebase's inbuilt API.

# **Queries Used - writing**

- ! **Writing Data:**
- ! firebaseReference.child("Users").child(username).child("Name").setValue("John Cena")
- ! Equivalent to: update Users set name= "John Cena" where username=username;

When we **create an account or update the account or adding new followers** information we query the database to write/update the database.

# **Queries used - reading**

- ! **Reading Data:**
- firebaseReference.child("Users").child(users username).observeSingleEvent(of: .value , with: { (snapshot) in let value = snapshot.value as? NSDictionary value?["Fullname"]...
- **Equivalent to:** select Fullname from Users where username = users username;

We query the database to read to retrieve account information when **logging in or displaying user information or accessing the list of users when adding followers. We use this to retrieve all relevant information for each page.**

## **Queries used - delete**

- ! **Deleting Data:**
- firebaseReference.child("Users").child(username).child(follower).child(follower \_name).removeValue()
- **Equivalent to:** delete from users follower=follower name where username=username;

These queries are used to **remove users from a list of following users.**

# Demo!